If we know the effects of procedure calls, we can put up a constraint system for determining the abstract state when reaching a program point:

$$
\mathcal{R}[\text{main}] \supseteq \text{enter}^{\sharp} d_0
$$
  
\n
$$
\mathcal{R}[f] \supseteq \text{enter}^{\sharp} (\mathcal{R}[u]) \qquad k = (u, f();_) \text{ call}
$$
  
\n
$$
\mathcal{R}[v] \supseteq \mathcal{R}[f] \qquad v \quad \text{entry point of} \quad f
$$
  
\n
$$
\mathcal{R}[v] \supseteq \llbracket k \rrbracket^{\sharp} (\mathcal{R}[u]) \qquad k = (u, \_, v) \quad \text{edge}
$$

## ... in the Example:

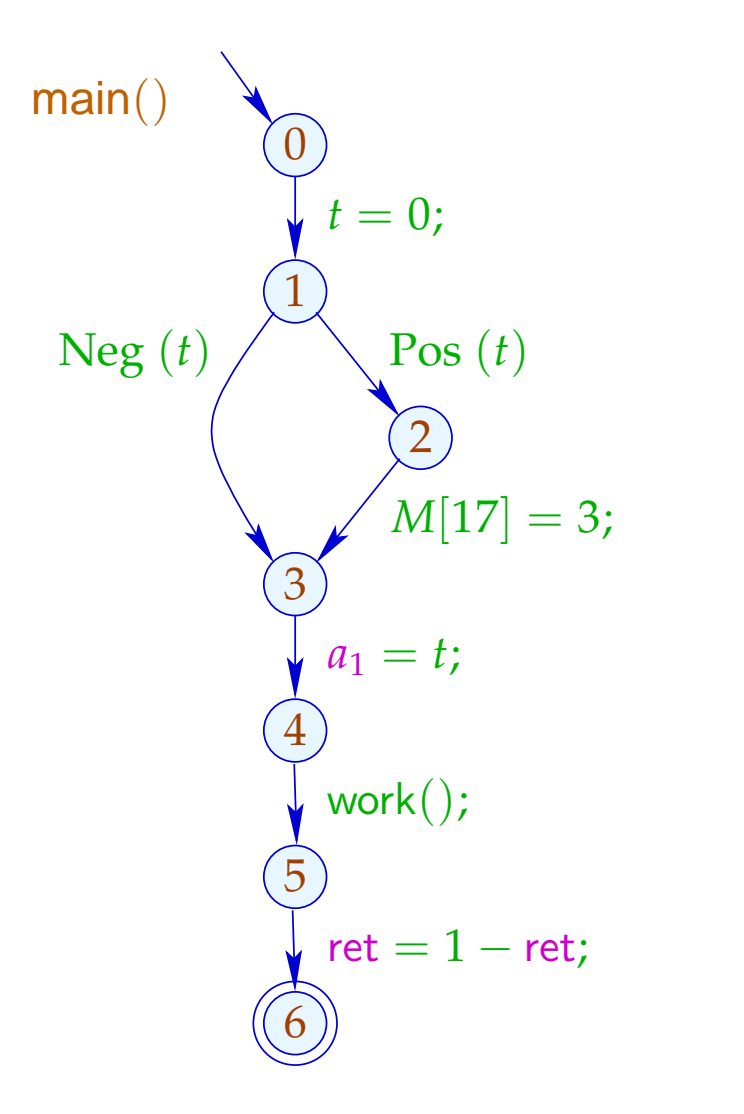

$$
\begin{array}{|c|c|}\n\hline\n0 & \{a_1 \mapsto \top, \text{ret} \mapsto \top, t \mapsto 0\} \\
1 & \{a_1 \mapsto \top, \text{ret} \mapsto \top, t \mapsto 0\} \\
2 & \{a_1 \mapsto \top, \text{ret} \mapsto \top, t \mapsto 0\} \\
3 & \{a_1 \mapsto \top, \text{ret} \mapsto \top, t \mapsto 0\} \\
4 & \{a_1 \mapsto 0, \text{ret} \mapsto \top, t \mapsto 0\} \\
5 & \{a_1 \mapsto 0, \text{ret} \mapsto 0, t \mapsto 0\} \\
6 & \{a_1 \mapsto 0, \text{ret} \mapsto \top, t \mapsto 0\}\n\end{array}
$$

#### Discussion:

- At least copy-constants can be determined interprocedurally.
- For that, we had to ignore conditions and complex assignments :-(
- In the second phase, however, we could have been more precise :-)
- The extra abstractions were necessary for two reasons:
	- (1) The set of occurring transformers  $\mathbb{M} \subseteq \mathbb{D} \to \mathbb{D}$ must be finite;
	- (2) The functions  $M \in \mathbb{M}$  must be efficiently implementable :-)
- The second condition can, sometimes, be abandoned ...

- $\rightarrow$  Often, procedures are only called for few distinct abstract arguments.
- $\rightarrow$  Each procedure need only to be analyzed for these  $\rightarrow$
- $\rightarrow$  Put up a constraint system:

 $\lbrack v, a \rbrack^{\sharp} \rbrack$  *a v* entry point  $[[v, a]]^{\sharp} \equiv \text{combine}^{\sharp}([u, a]], [[f, \text{enter}^{\sharp}[[u, a]]^{\sharp}]]^{\sharp})$  $(u, f($ <sub>*i*</sub>, *v* $)$  call  $[[v, a]]^{\sharp} \sqsupseteq [[lab]]^{\sharp}[[u, a]]^{\sharp}$   $k = (u, lab, v)$  edge  $[$   $[f, a]$ <sup> $\sharp$ </sup>  $\equiv$   $[stop_f, a]$ <sup> $\sharp$ </sup> stop<sub>f</sub> end point of *f*  $// \quad ∏v, a$ <sup>µ#</sup>  $=$  value for the argument *a*.

#### Discussion:

- This constraint system may be huge :-(
- We do not want to solve it completely!!!
- It is sufficient to compute the correct values for all calls which occur, i.e., which are necessary to determine the value  $[\text{main}(), a_0]^{\sharp} \implies$  We apply our local fixpoint algorithm :-))
- The fixpoint algo provides us also with the set of actual parameters  $a \in \mathbb{D}$  for which procedures are (possibly) called and all abstract values at their program points for each of these calls :-)

#### ... in the Example:

Let us try a full constant propagation ...

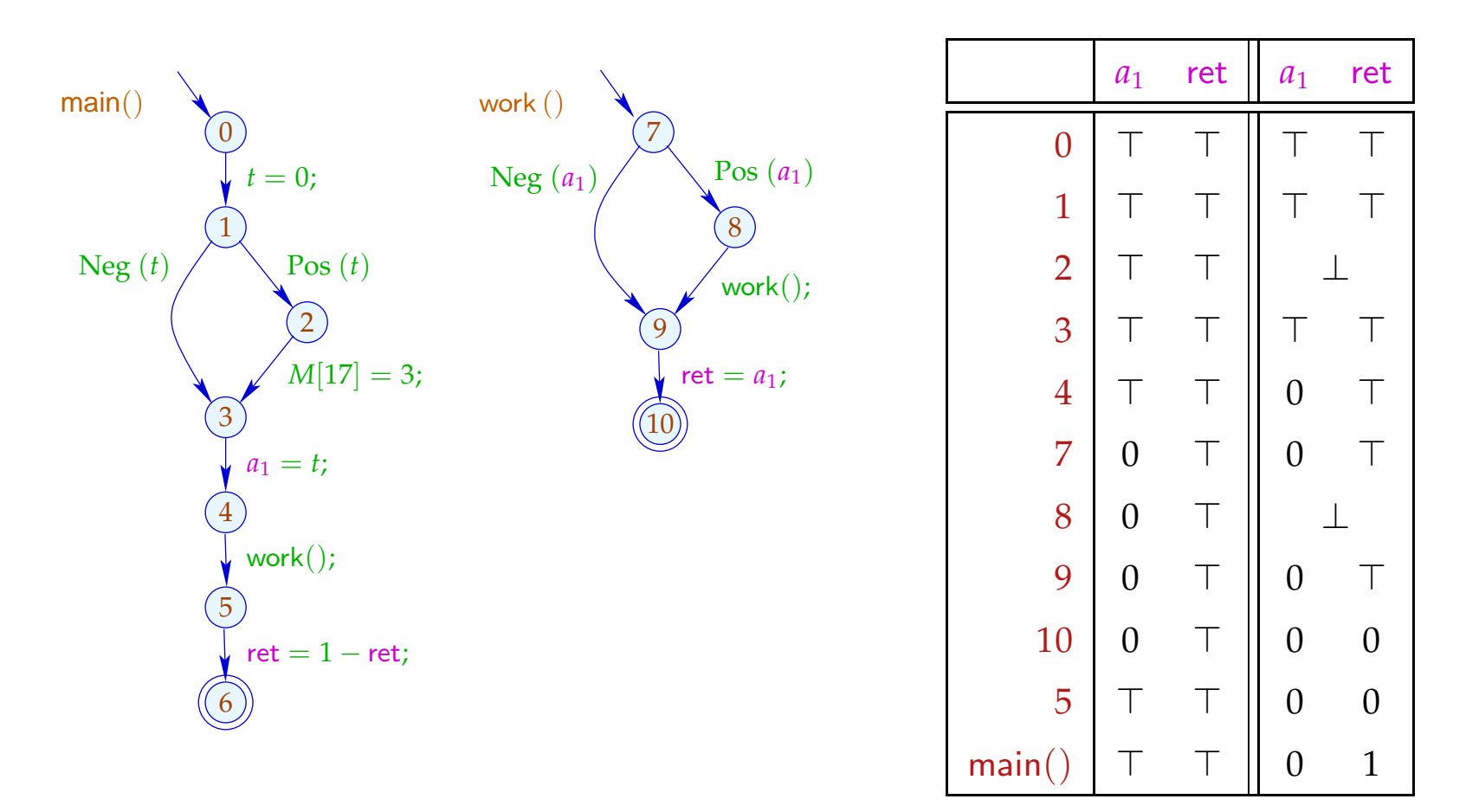

#### Discussion:

- In the Example, the analysis terminates quickly :-)
- If  $\mathbb D$  has finite height, the analysis terminates if each procedure is only analyzed for finitely many arguments :-))
- Analogous analysis algorithms have proved very effective for the analysis of Prolog :-)
- Together with a points-to analysis and propagation of negative constant information, this algorithm is the heart of a very successful race analyzer for  $C$  with Posix threads :-)

(2) The Call-String Approach:

Idea:

- $\rightarrow$  Compute the set of all reachable call stacks!
- $\rightarrow$  In general, this is infinite :-(
- → Only treat stacks up to a fixed depth *d* precisely! From longer stacks, we only keep the upper prefix of length *d* :-)
- $\rightarrow$  Important special case:  $d = 0$ .
	- ==⇒ Just track the current stack frame ...

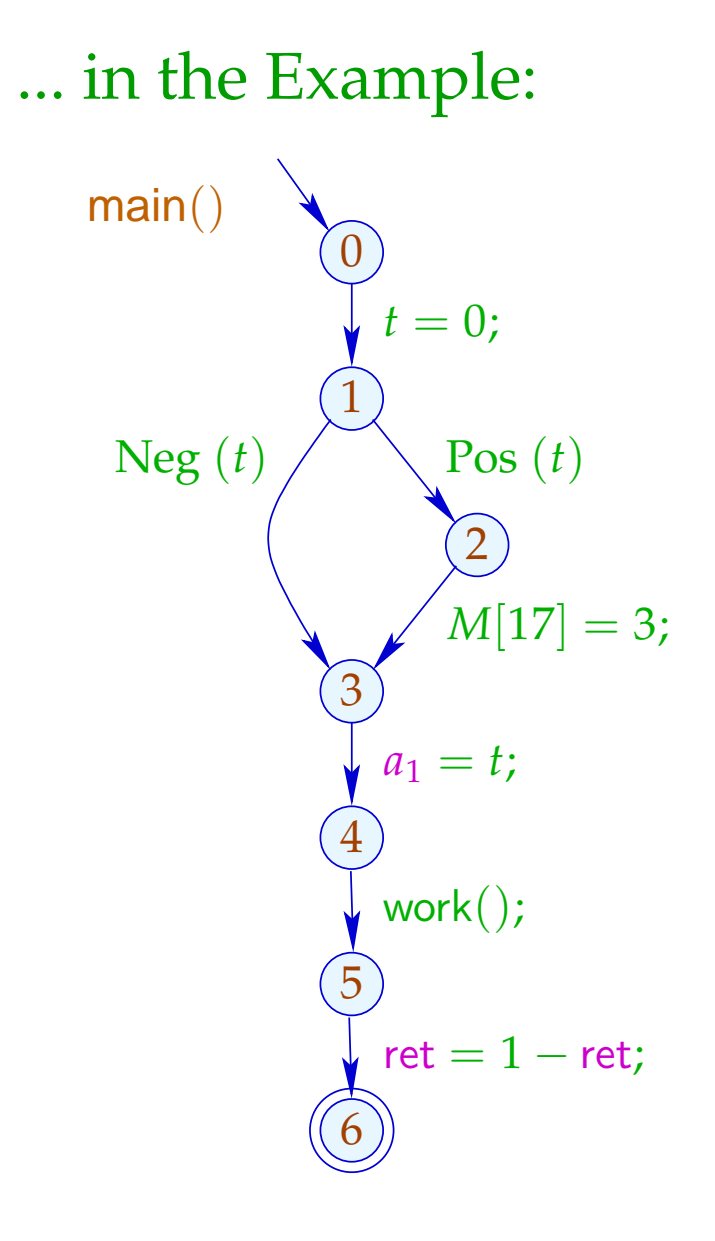

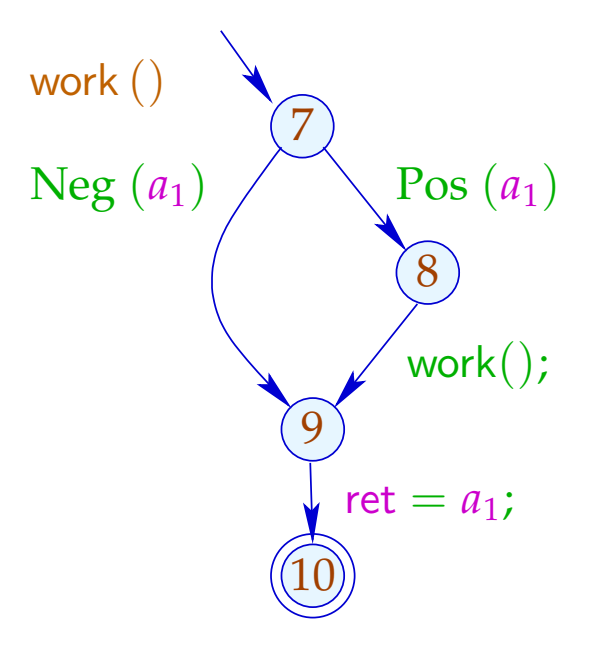

#### ... in the Example:

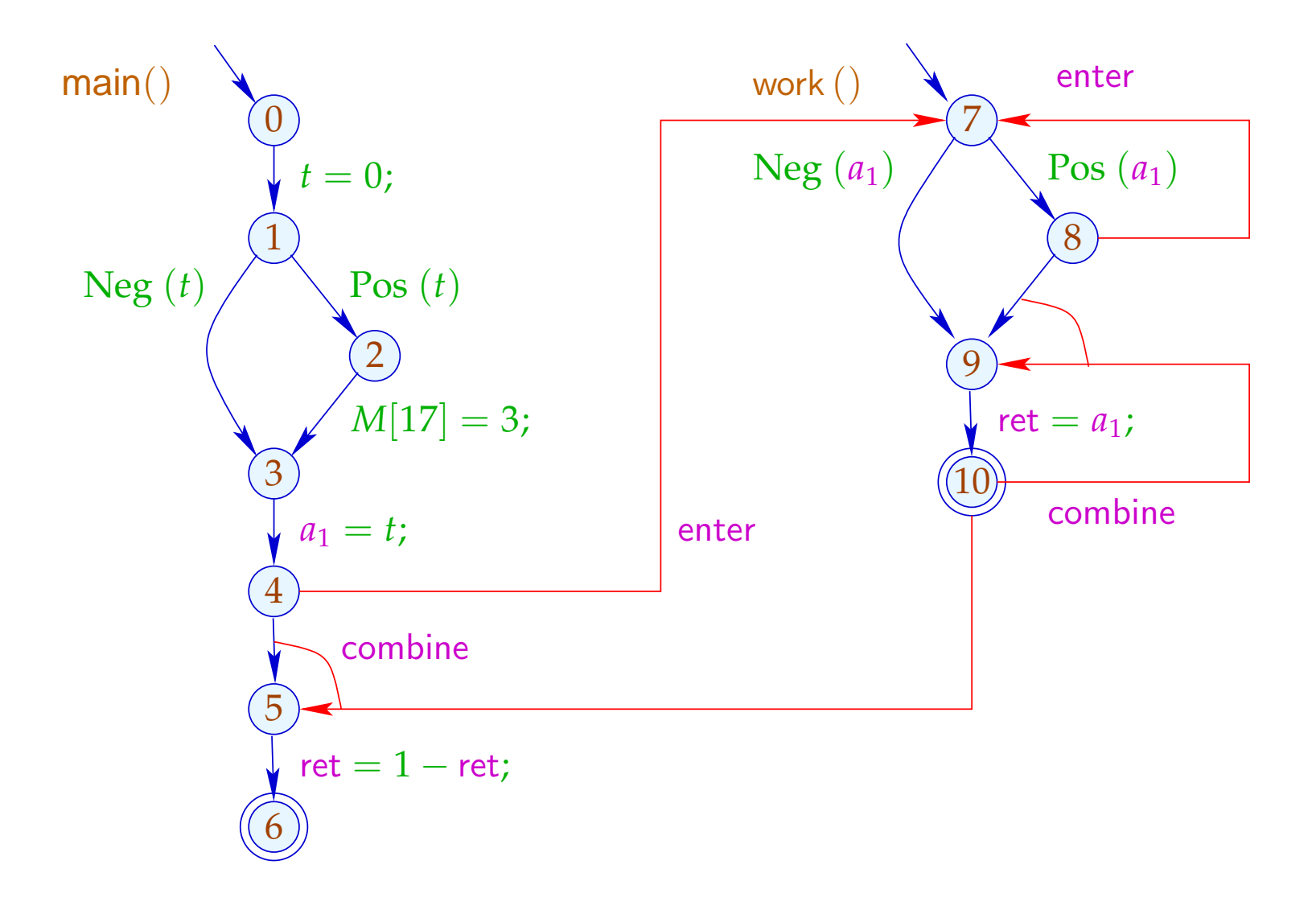

The conditions for  $5, 7, 10$ , e.g., are:

 $\mathcal{R}[5] \equiv \text{combine}^{\sharp}\left(\mathcal{R}[4], \mathcal{R}[10]\right)$  $\mathcal{R}[7] \quad \sqsupseteq \quad \mathsf{enter}^{\sharp}\left(\mathcal{R}[4]\right)$  $\mathcal{R}[7] \quad \sqsupseteq \quad \mathsf{enter}^{\sharp}\left(\mathcal{R}[8]\right)$  $\mathcal{R}[9] \equiv \text{combine}^{\sharp}\left(\mathcal{R}[8], \mathcal{R}[10]\right)$ 

#### Warning:

The resulting super-graph contains obviously impossible paths ...

#### ... in the Example this is:

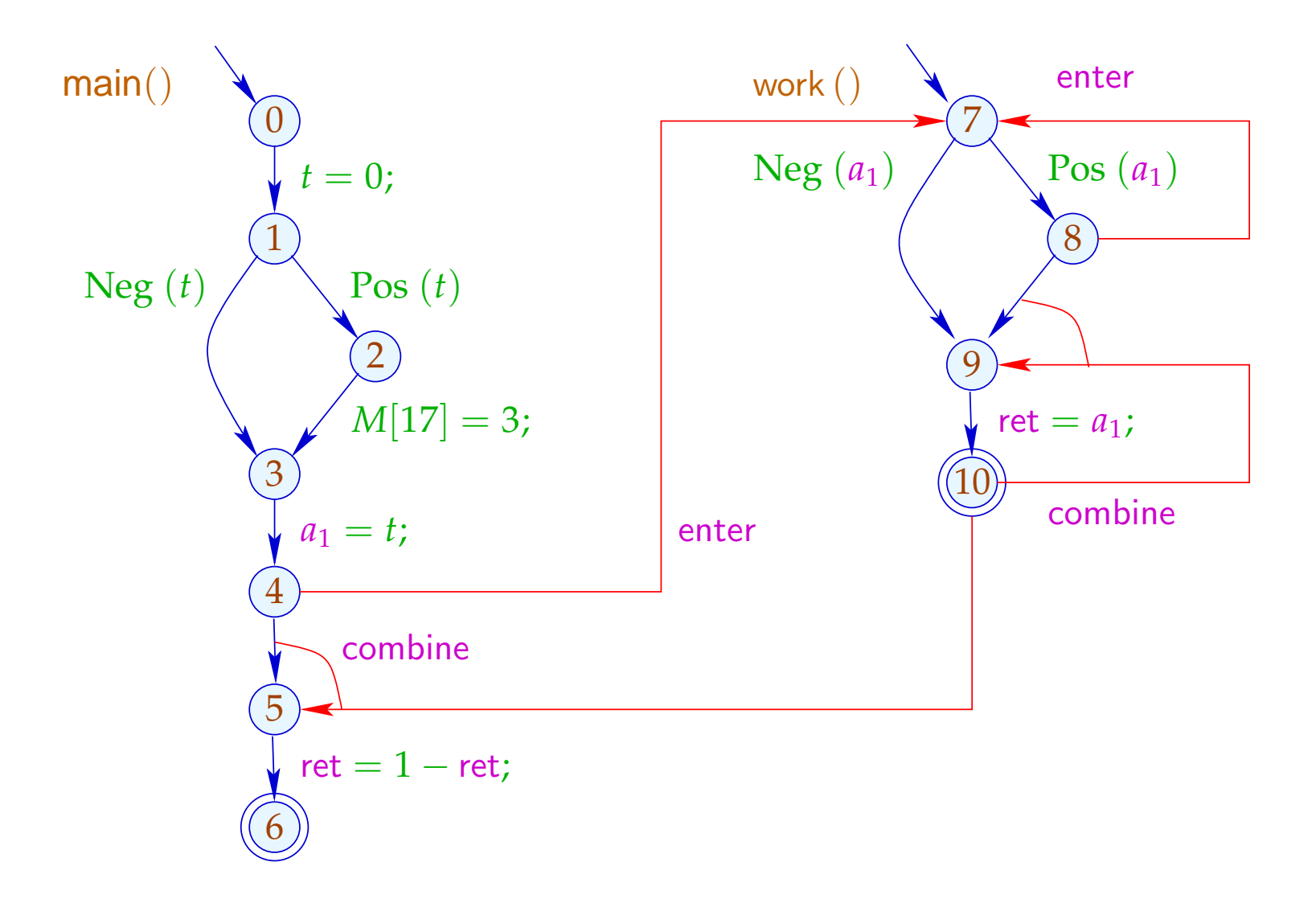

#### ... in the Example this is:

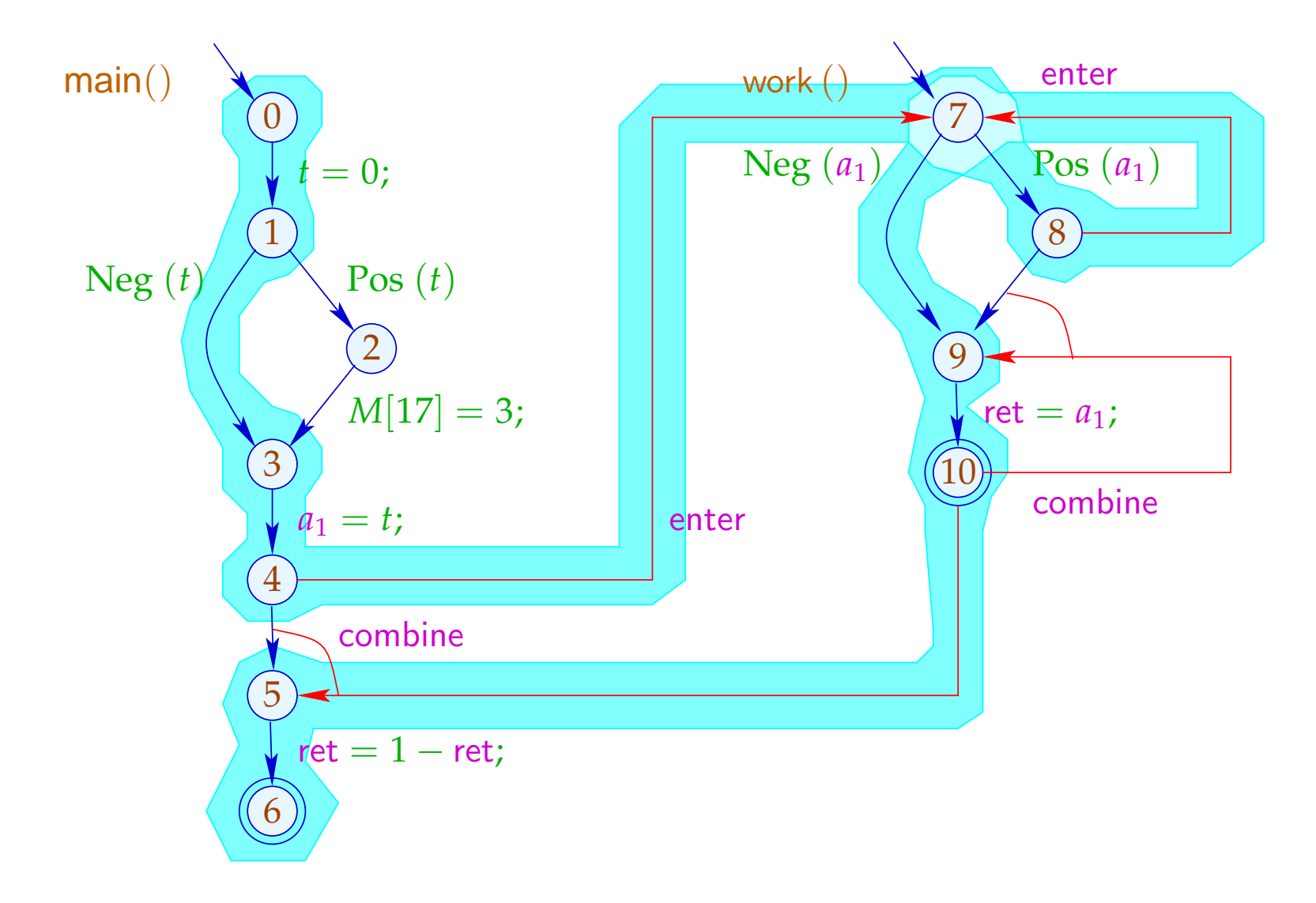

#### Note:

- In the example, we find the same results: more paths render the results less precise. In particular, we provide for each procedure the result just for one (possibly very boring) argument :-(
- $\rightarrow$  The analysis terminates whenever  $\mathbb D$  has no infinite strictly ascending chains :-)
- $\rightarrow$  The correctness is easily shown w.r.t. the operational semantics with call stacks.
- $\rightarrow$  For the correctness of the functional approach, the semantics with computation forests is better suited :-)

# **3 Exploiting Hardware Features**

Question: How can we optimally use:

- ... Registers
- ... Pipelines
- ... Caches
- ... Processors ???

# **3.1 Registers**

# Example:

read();  
\n
$$
x = M[A];
$$
  
\n $y = x + 1;$   
\nif (y) {  
\n $z = x \cdot x;$   
\n $M[A] = z;$   
\n $t = -y \cdot y;$   
\n $M[A] = t;$   
\n $M[A] = t;$   
\n $M[A] = t;$   
\n $M[A] = t;$   
\n $M[A] = t;$   
\n $M[A] = t;$   
\n $M[A] = z;$   
\n $M[A] = z;$ 

The program uses 5 variables ...

### Problem:

What if the program uses more variables than there are registers :-(

#### Idea:

Use one register for several variables :-) In the example, e.g., one for  $x, t, z$  ...

read();  
\n
$$
x = M[A];
$$
  
\n $y = x + 1;$   
\nif (y) {  
\n $z = x \cdot x;$   
\n $M[A] = z;$   
\n}  
\nelse {  
\n $t = -y \cdot y;$   
\n $M[A] = t;$   
\n}

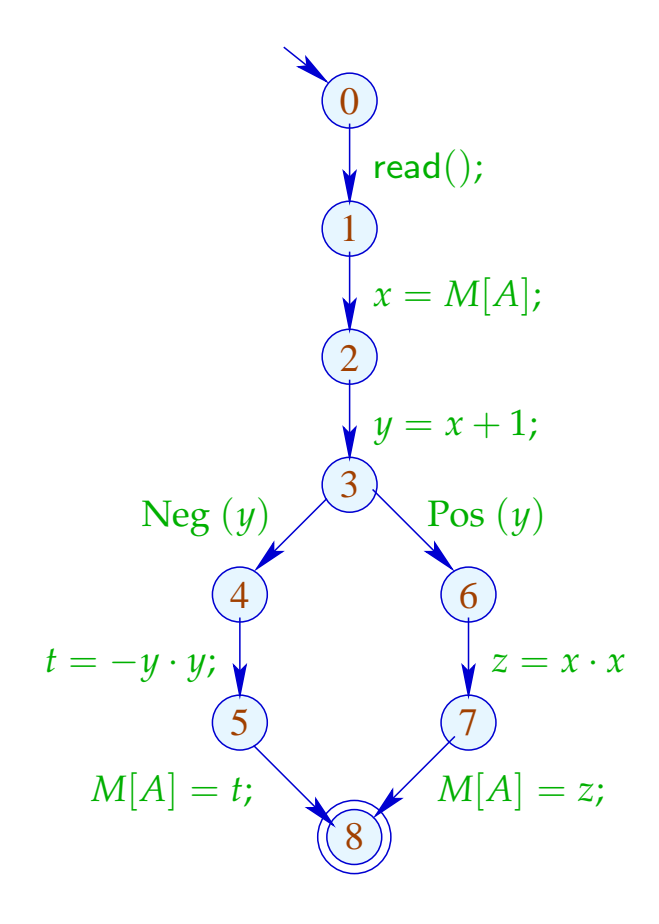

read();  
\n
$$
R = M[A];
$$
\n
$$
y = R + 1;
$$
\nif (y) {  
\n
$$
R = R \cdot R;
$$
\n
$$
M[A] = R;
$$
\n} else {  
\n
$$
R = -y \cdot y;
$$
\n
$$
M[A] = R;
$$

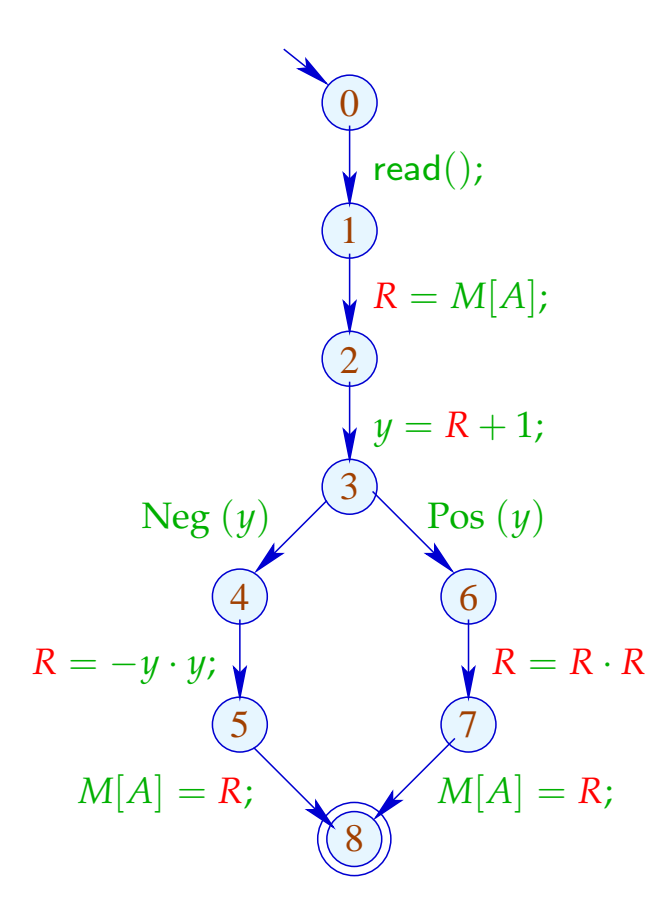

## Warning:

This is only possible if the live ranges do not overlap :-)

The (true) live range of  $x$  is defined by:

$$
\mathcal{L}[x] = \{u \mid x \in \mathcal{L}[u]\}
$$

... in the Example:

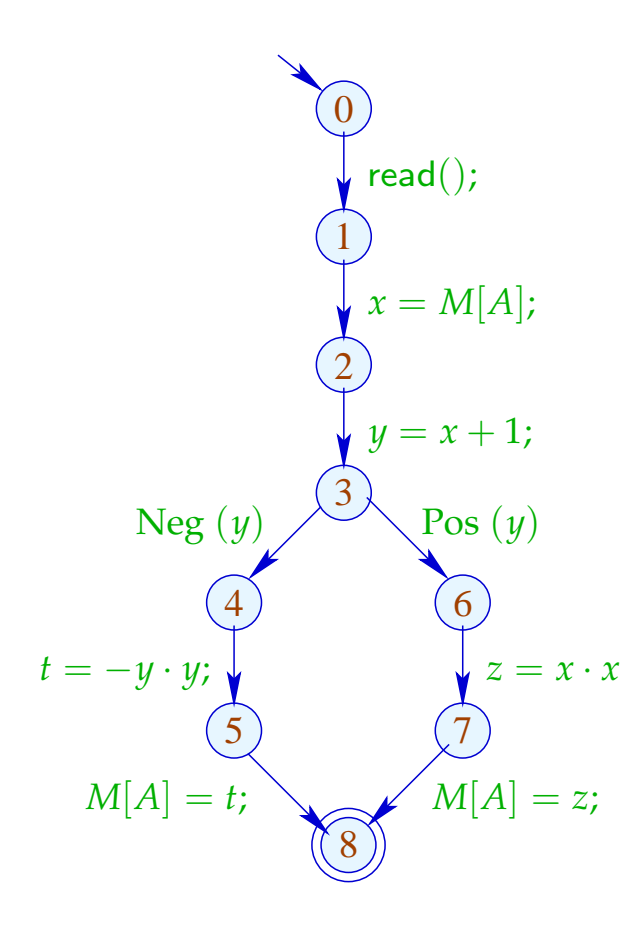

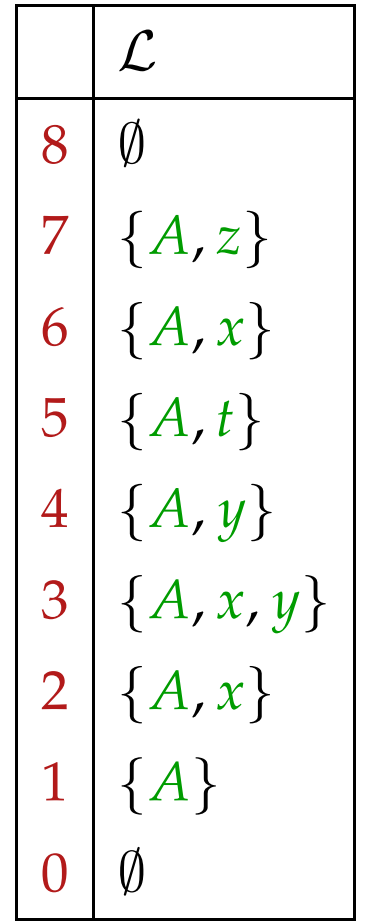

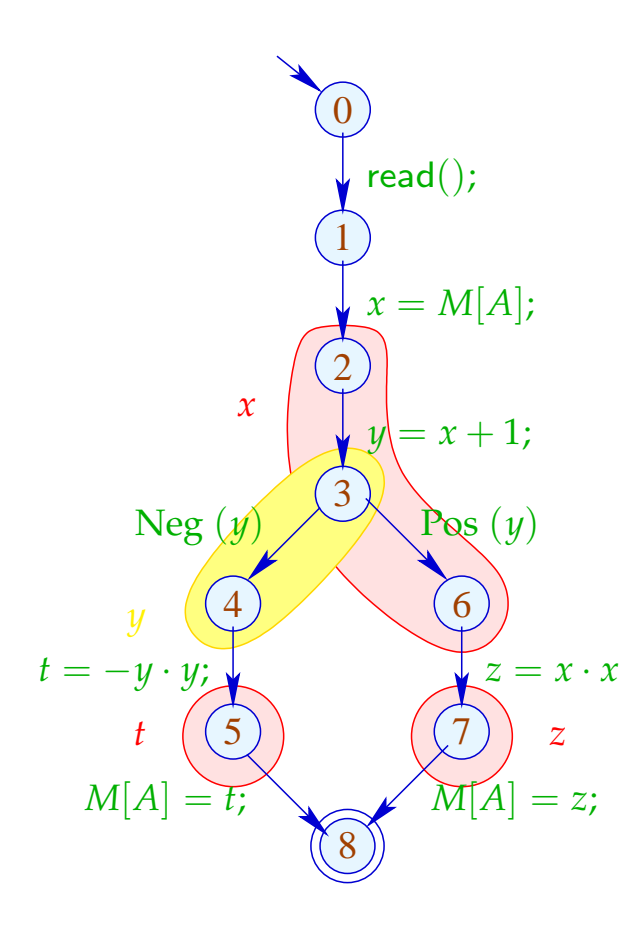

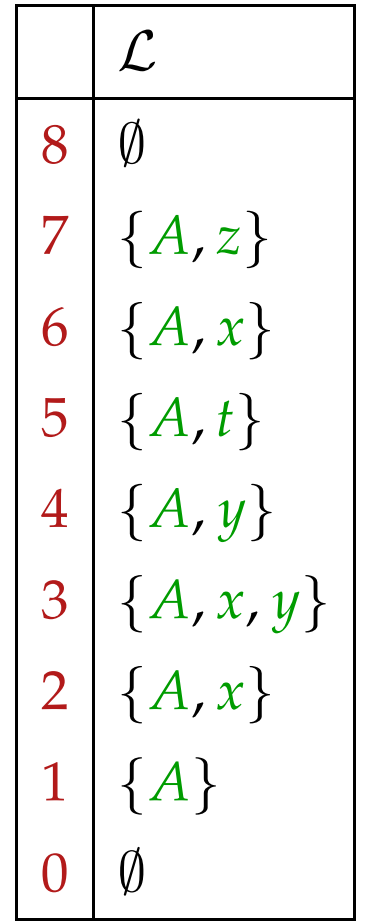

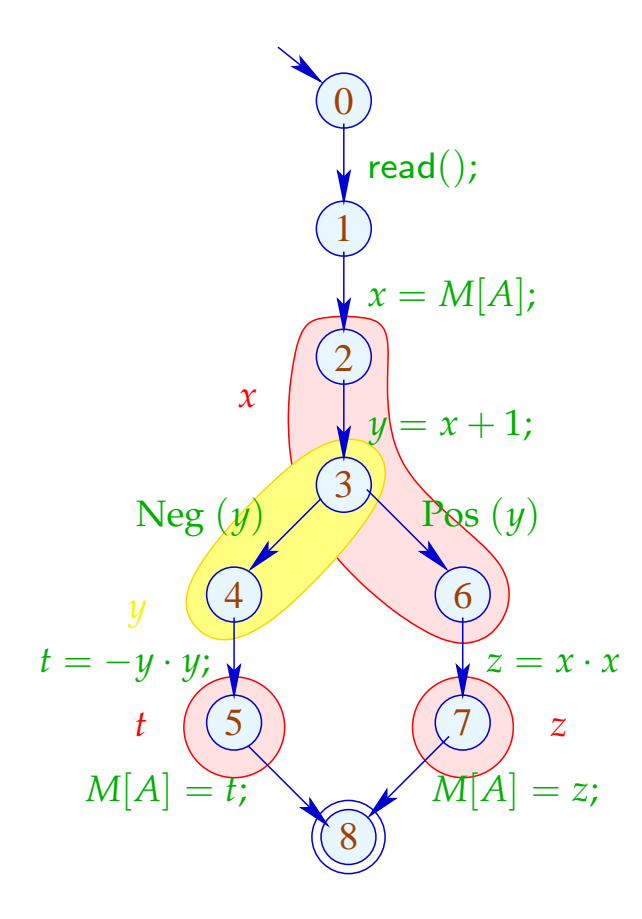

Live Ranges:

$$
\begin{array}{|c|}\nA & \{1, \ldots, 7\} \\
x & \{2, 3, 6\} \\
y & \{2, 4\} \\
t & \{5\} \\
z & \{7\}\n\end{array}
$$

In order to determine sets of compatible variables, we construct the Interference Graph  $I = (Vars, E_I)$  where:

$$
E_I = \{ \{x, y\} \mid x \neq y, \mathcal{L}[x] \cap \mathcal{L}[y] \neq \emptyset \}
$$

*E*<sub>*I*</sub> has an edge for  $x \neq y$  iff *x*, *y* are jointly live at some program point :-)

... in the Example:

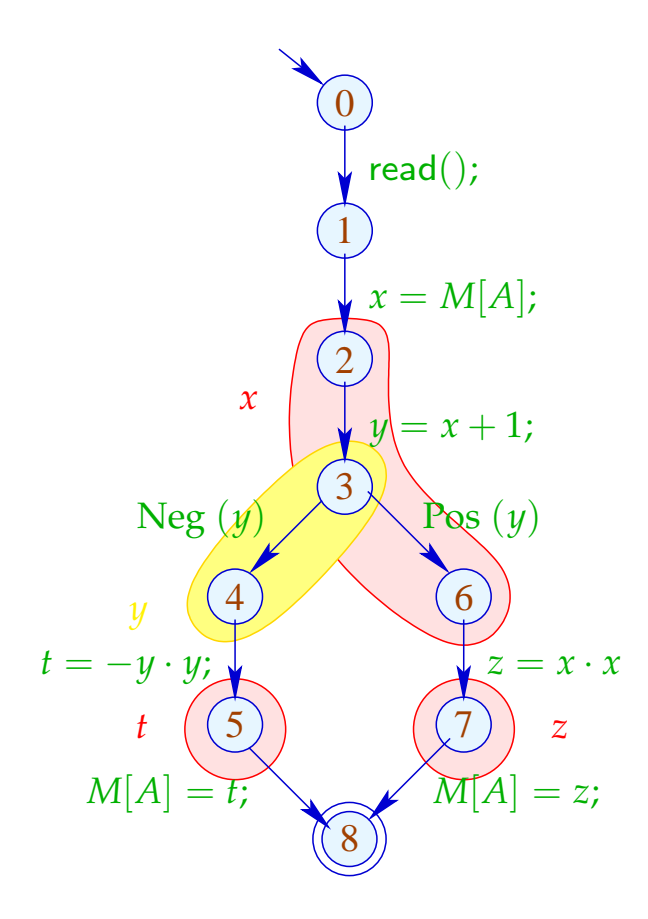

Interference Graph:

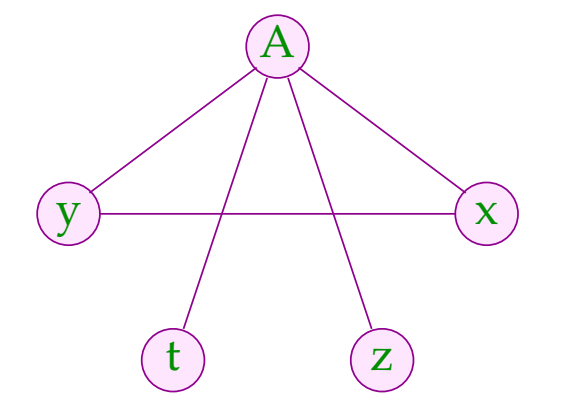

Variables which are not connected with an edge can be assigned to the same register :-)

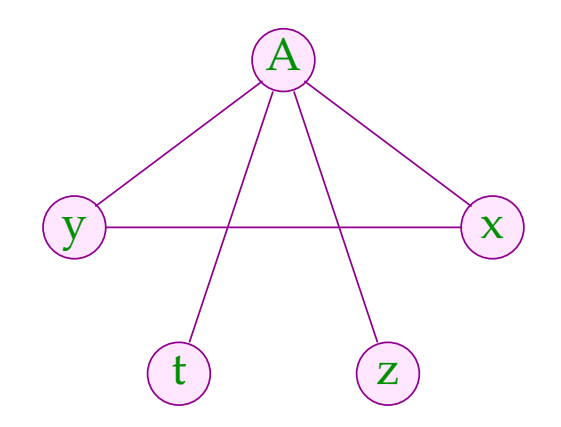

Variables which are not connected with an edge can be assigned to the same register :-)

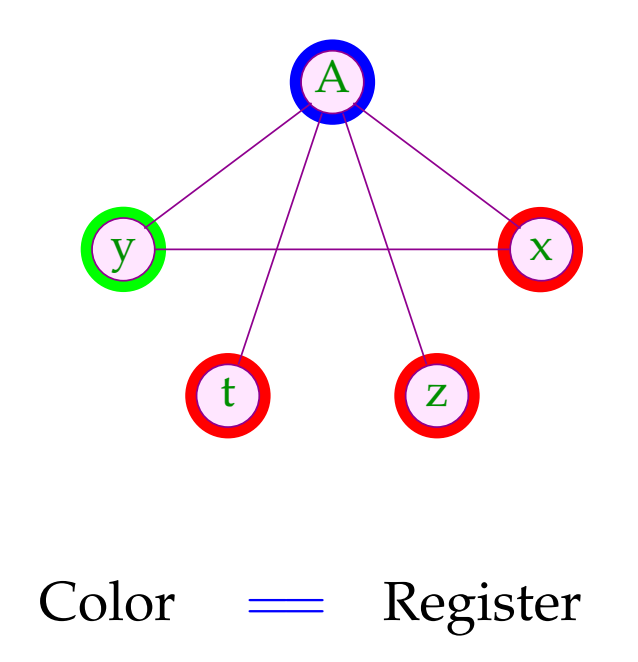